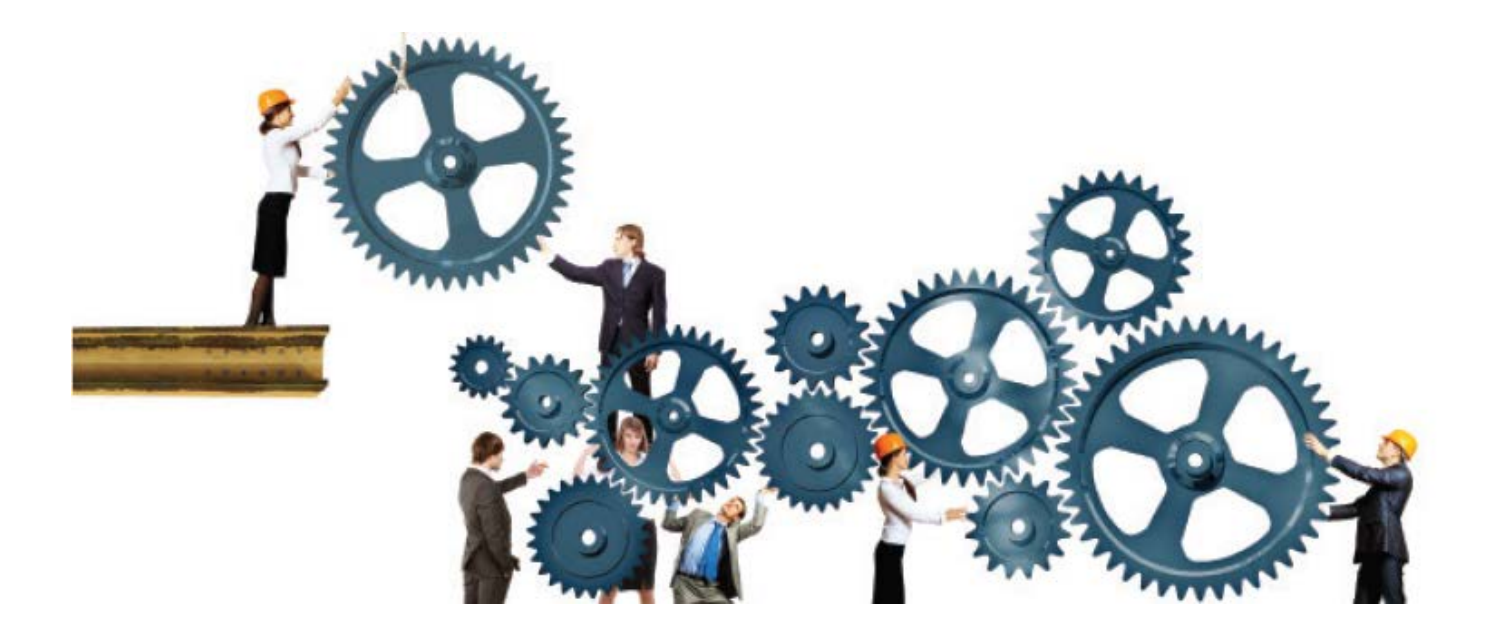

#### Setting a Table for Effective Benchmarking

### **APPLES, ORANGES & FRUIT SALAD**

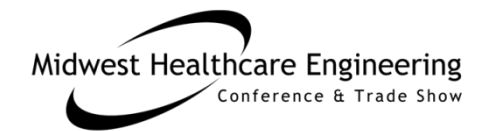

# Introduction

The session will examine a case study of approaches taken by Mercy Health System Planning Design and Construction to overcome challenges inherent in measuring process improvement and value.

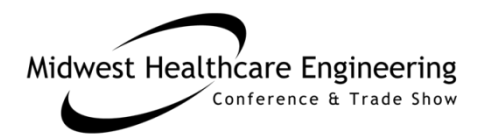

Presenters

### John Kreidich AIA, LEED AP, CHC

McCarthy Building Cos. Central Div. Saint Louis

### Patricia Johnston MT ASCP

Mercy Health Corporate Saint Louis

### Show Me the Data!

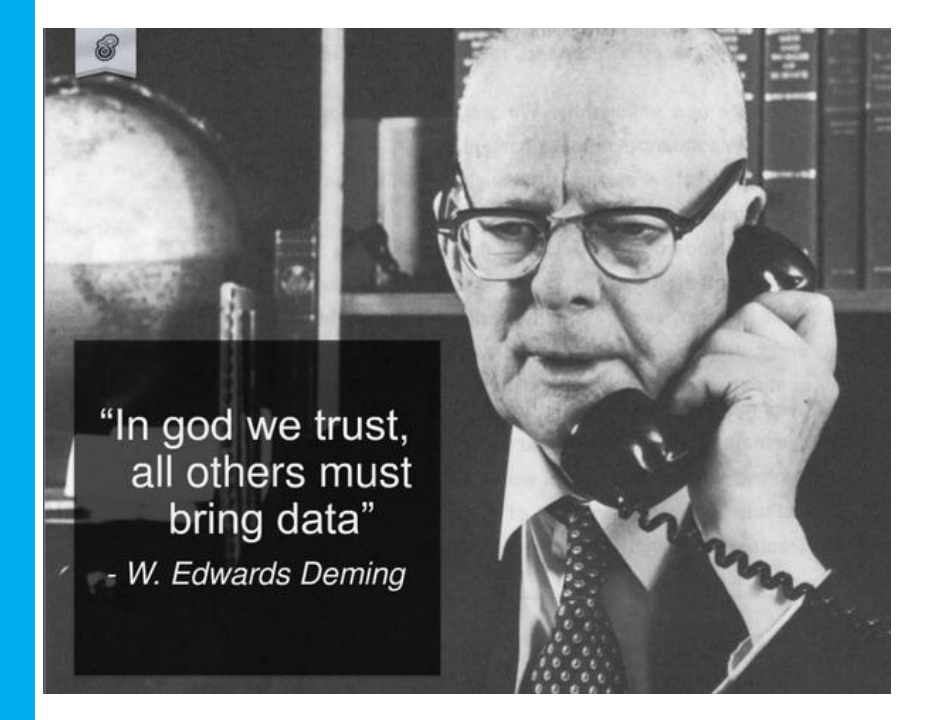

While clinical metrics as HCAHPS scoring; readmission rates; staffing ratios; patient days/DRG, and \$/Adjusted Discharge are commonplace, metrics facilitating apples-toapples comparisons are rarely available to health care PDC organizations.

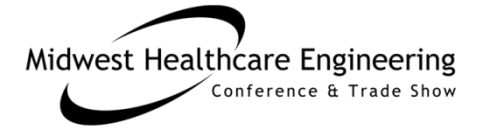

### We will be covering in this Session ...

- Issues with available data sources in assessing project performance
- Recognizing "Noise" in existing data sets
- "Tight Data" processes that filter "Data Noise"
- Example process to collect "Tight Data"
- Project assessment application of "Tight Data"

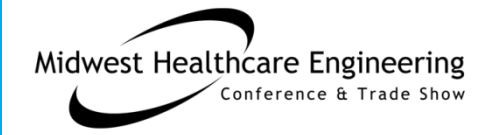

# What's in Your Project Cost?

**Health Care Construction Cost Comparison** 

Costs as illustrated are for a basic building envelope and do not include site work, land, development and seismic costs; specialty finishes; IT and medical equipment; and selected design fees. Overhead and profit for architects and contractors is included. Projects are to be estimated individually, as square foot costs will vary significantly from project to project. For a detailed listing of building components included in Means square foot costs, order a 2010 Means Square Foot Cost Guide at www.rsmeans.com or call 800-448-8182.

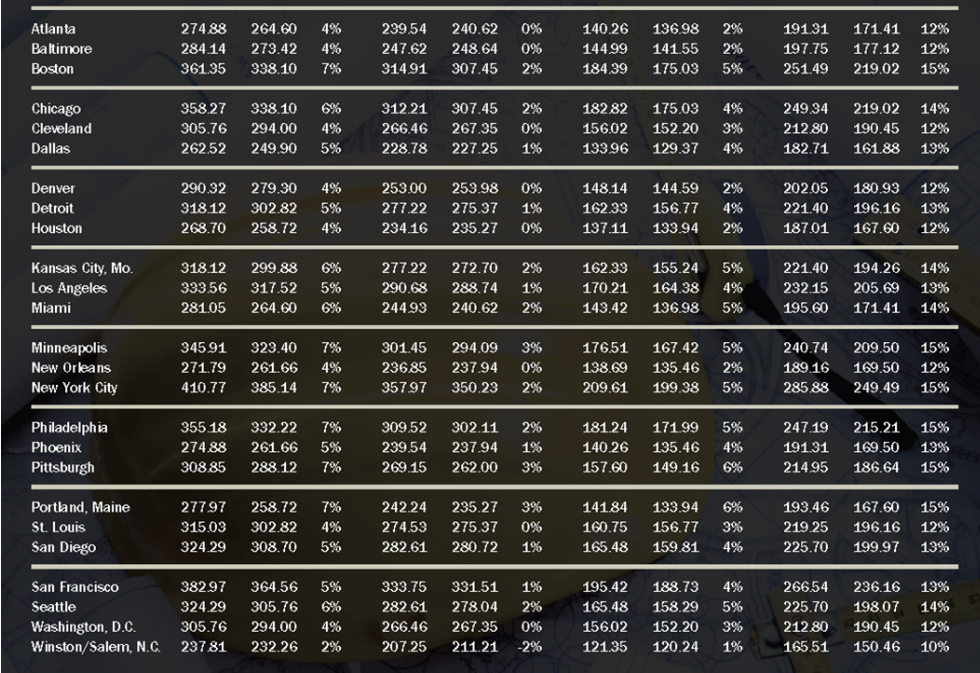

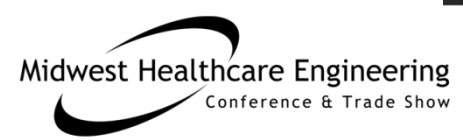

SOURCE: REED CONSTRUCTION DATA/RSMEANS, 2009

# Typically Not Included (NIC)

- Architecture & Engineering
- Furniture, movable equipment, and . . . *specific fixtures not connected to building*
- Land cost
- Site Improvement costs
- Financing costs

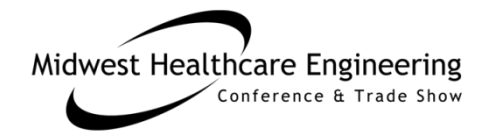

- Testing, Surveying, *other "soft costs"*
- Legal
- Permits
- Miscellaneous fees
- Specialty Costs (*such as traffic study*)
- Demolition costs

### How Site Costs Can Matter

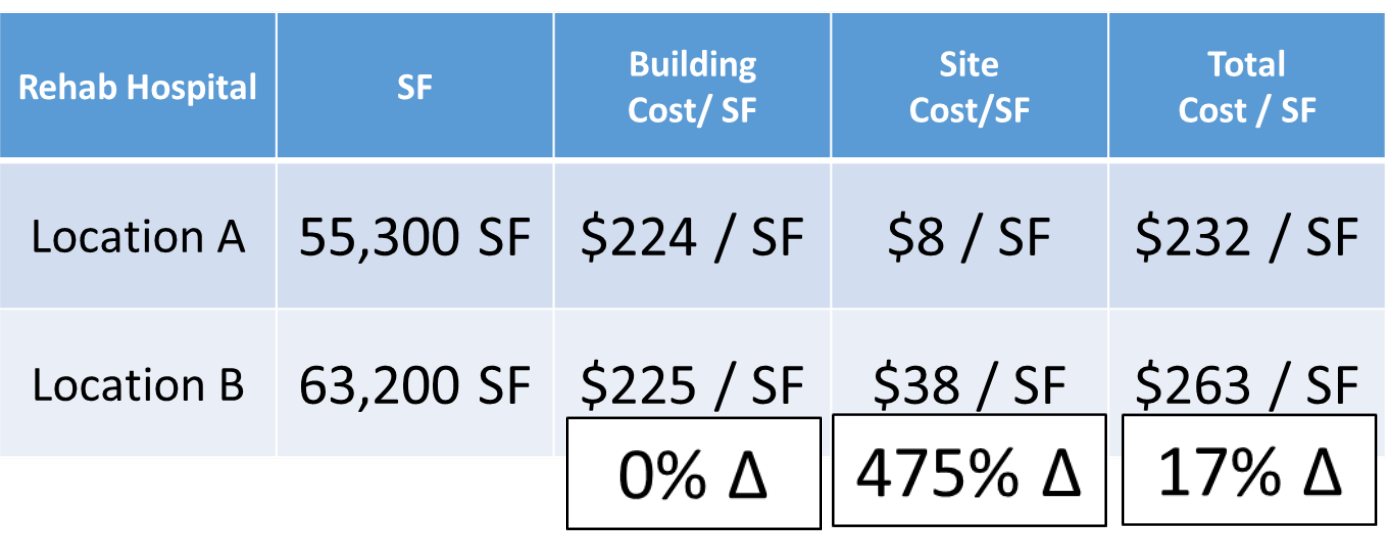

Not only the real estate costs, but the cost of site improvements and foundation conditions have a profound impact on total project cost.

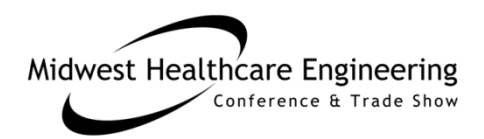

# Getting "Apples to Apples"

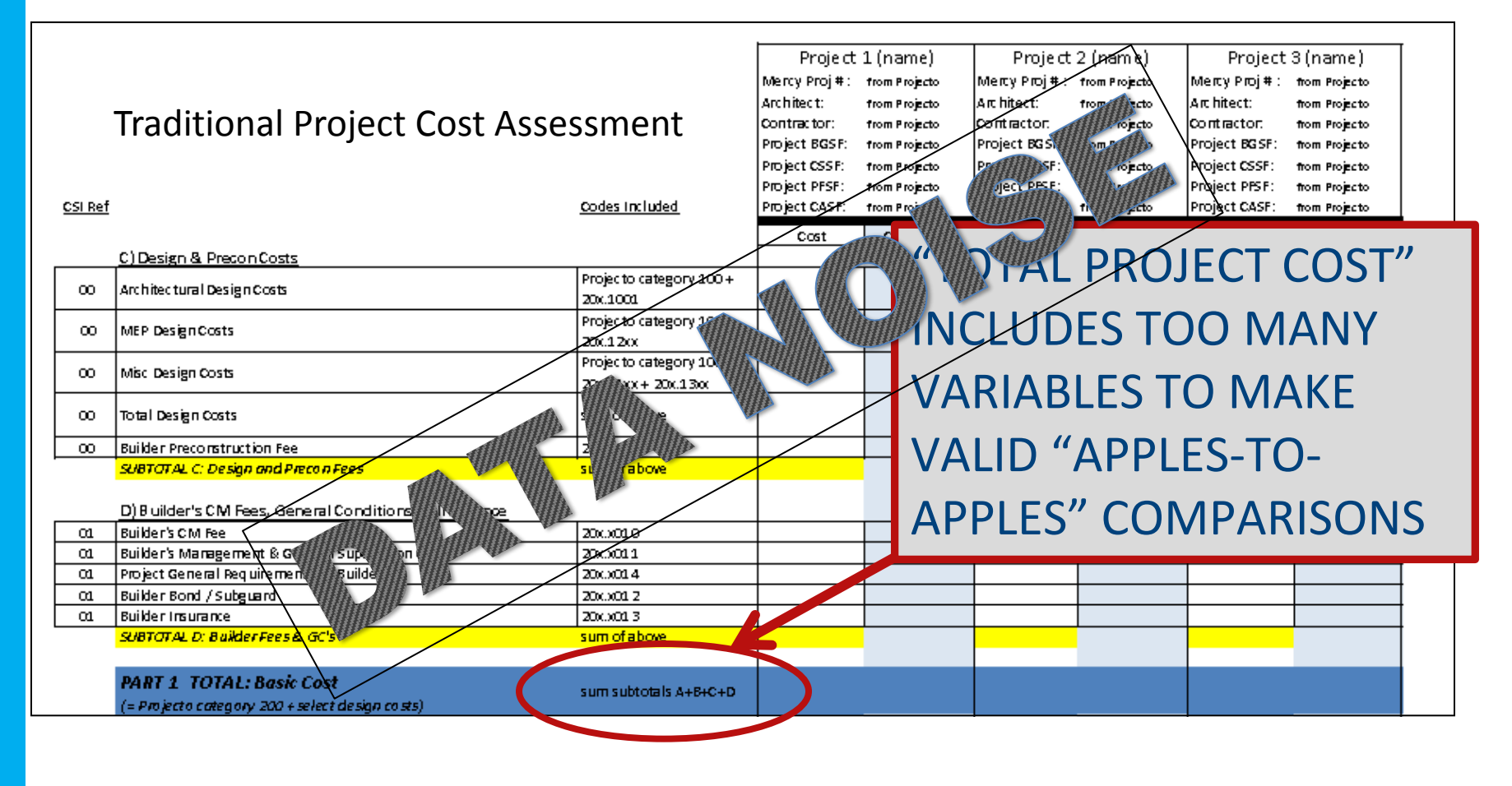

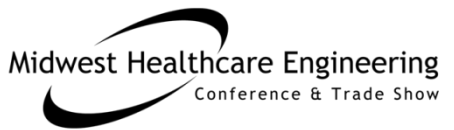

### "Tight Cost" Concept

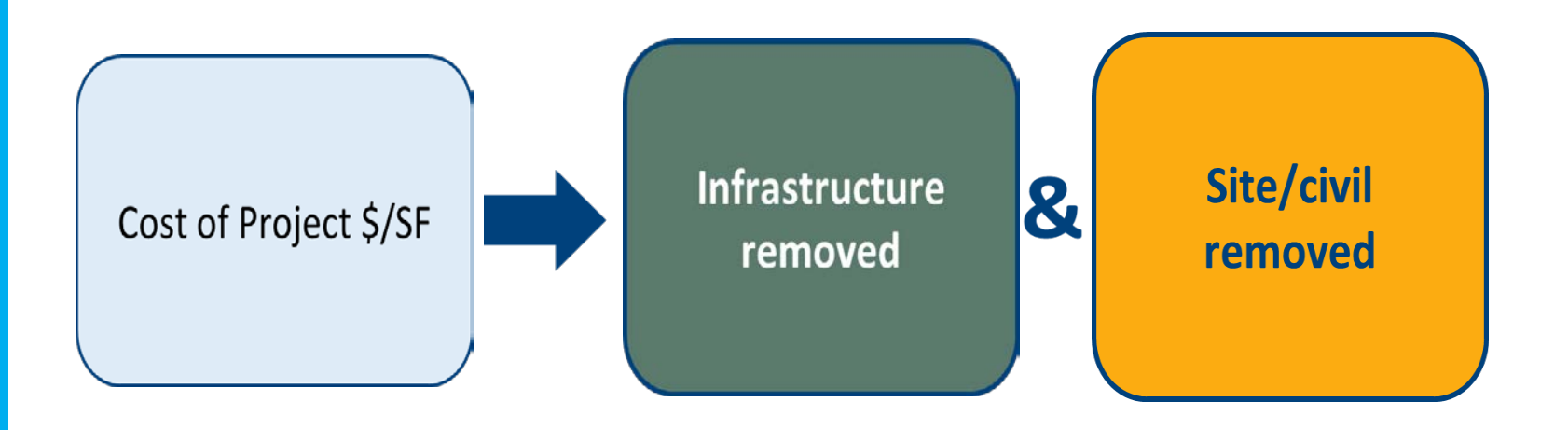

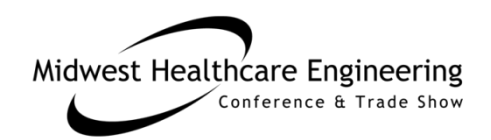

### Filtering Out Noise

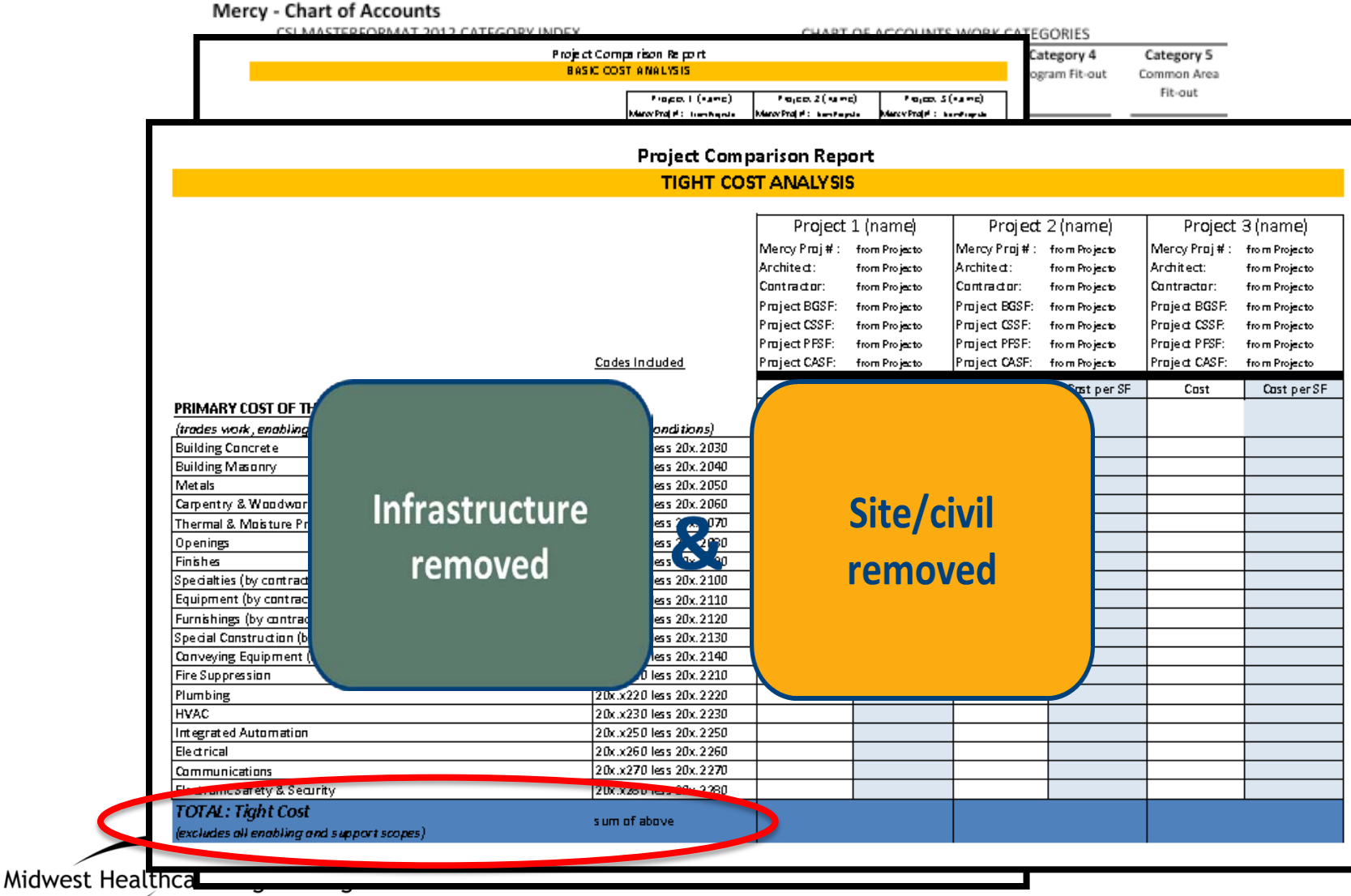

### "Tight Data" Primary Objective

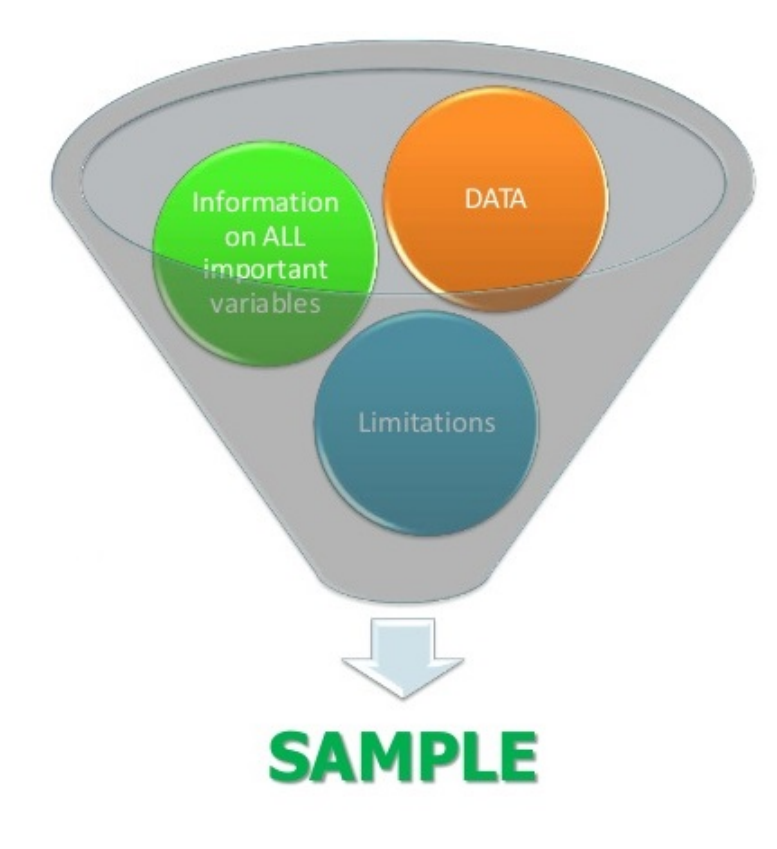

Reduce variability within the sample

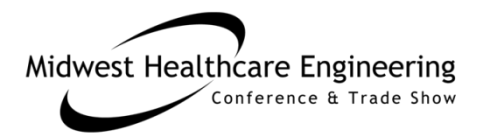

# Establishing a Sampling Field

**Establish Relevant Building Types** 

### **Sample breadth & size matters!**

"Healthcare" is too broad a category.

One option to increase sample size is to incorporate peer group participation.

Set limiting criteria to screen out irrelevant work

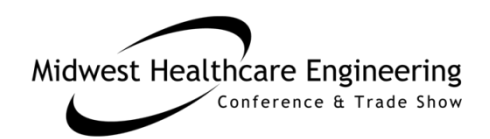

### Mercy Chart of Accounts Format

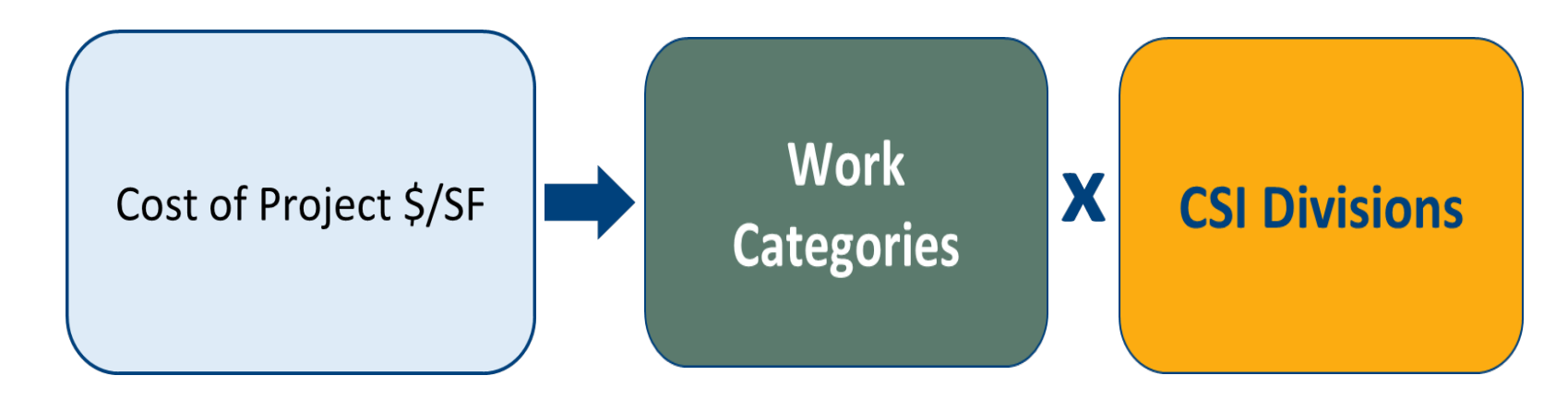

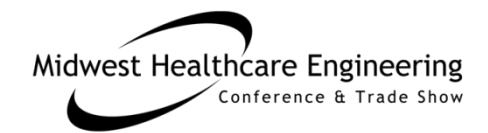

### Five Work Categories

#### **CHART OF ACCOUNTS WORK CATEGORIES**

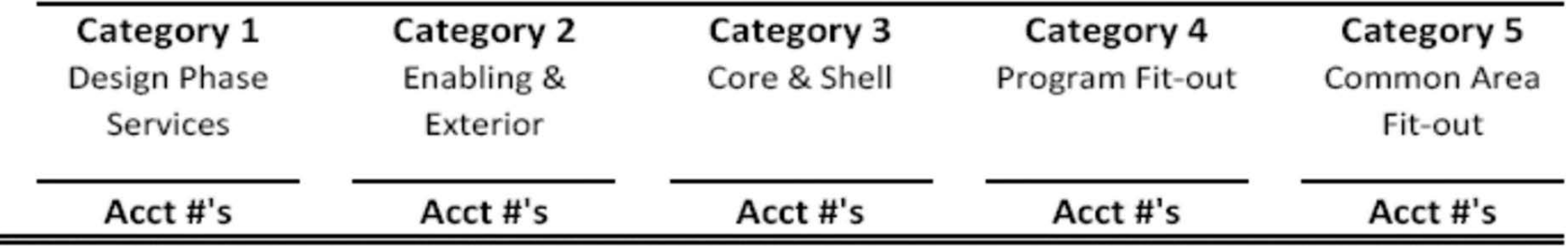

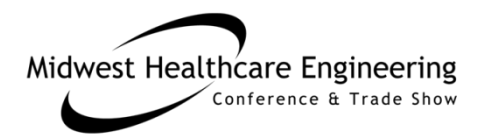

# Chart of Accounts

CSI MASTERFORMAT 2012 CATEGORY INDEX

CHART OF ACCOUNTS WORK CATEGORIES

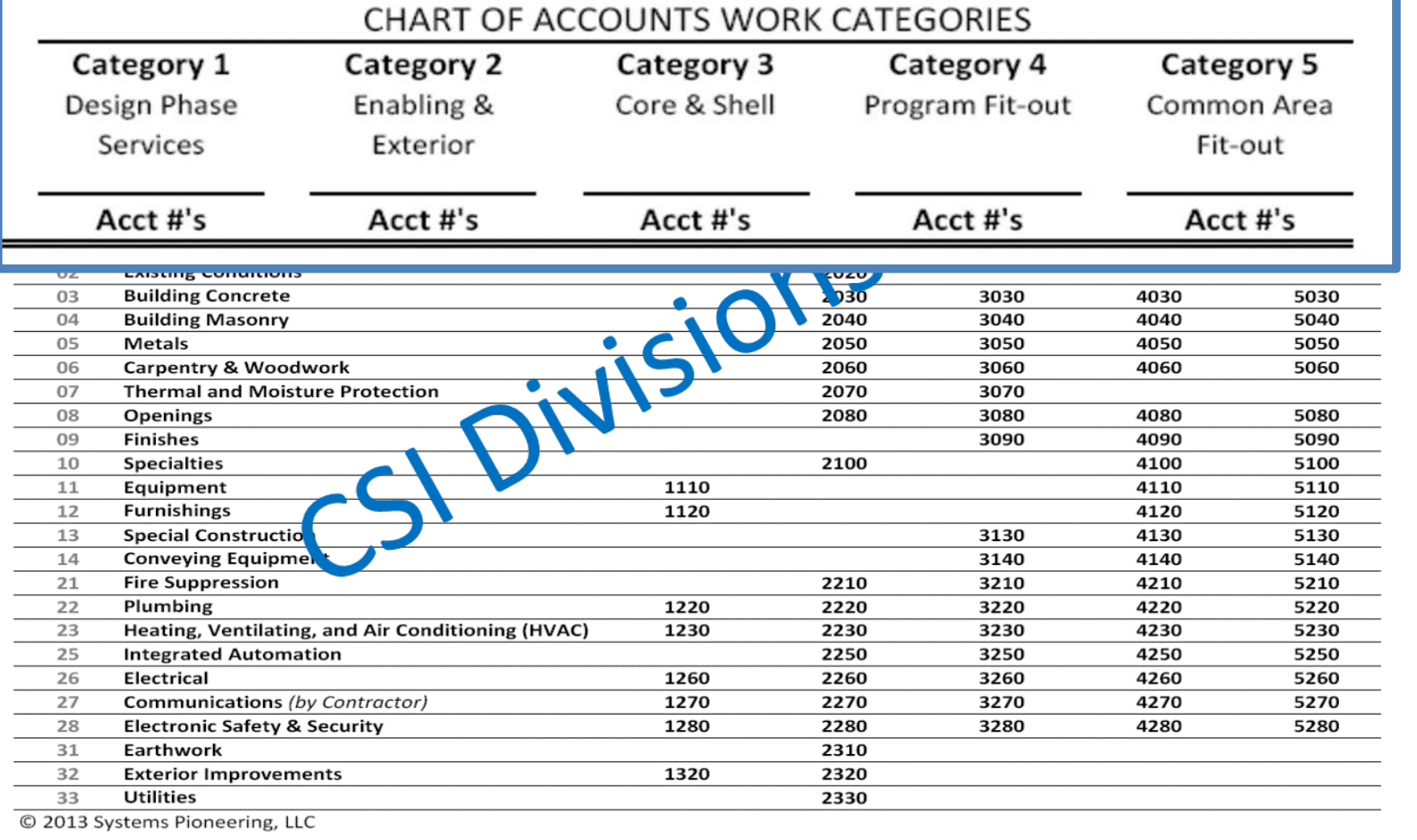

© 2013 Systems Pioneering, LLC

### Populating the Chart of Accounts

Objective -

Capture detailed cost data at end of each project using

- Alternate Schedule of Values (SOV) not tied to the standard Application for Payment
- A prerequisite for payments after establishing a **GMP**

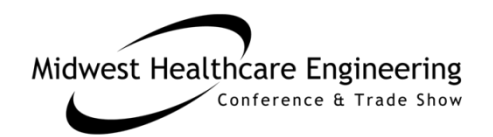

### Data Collection Process

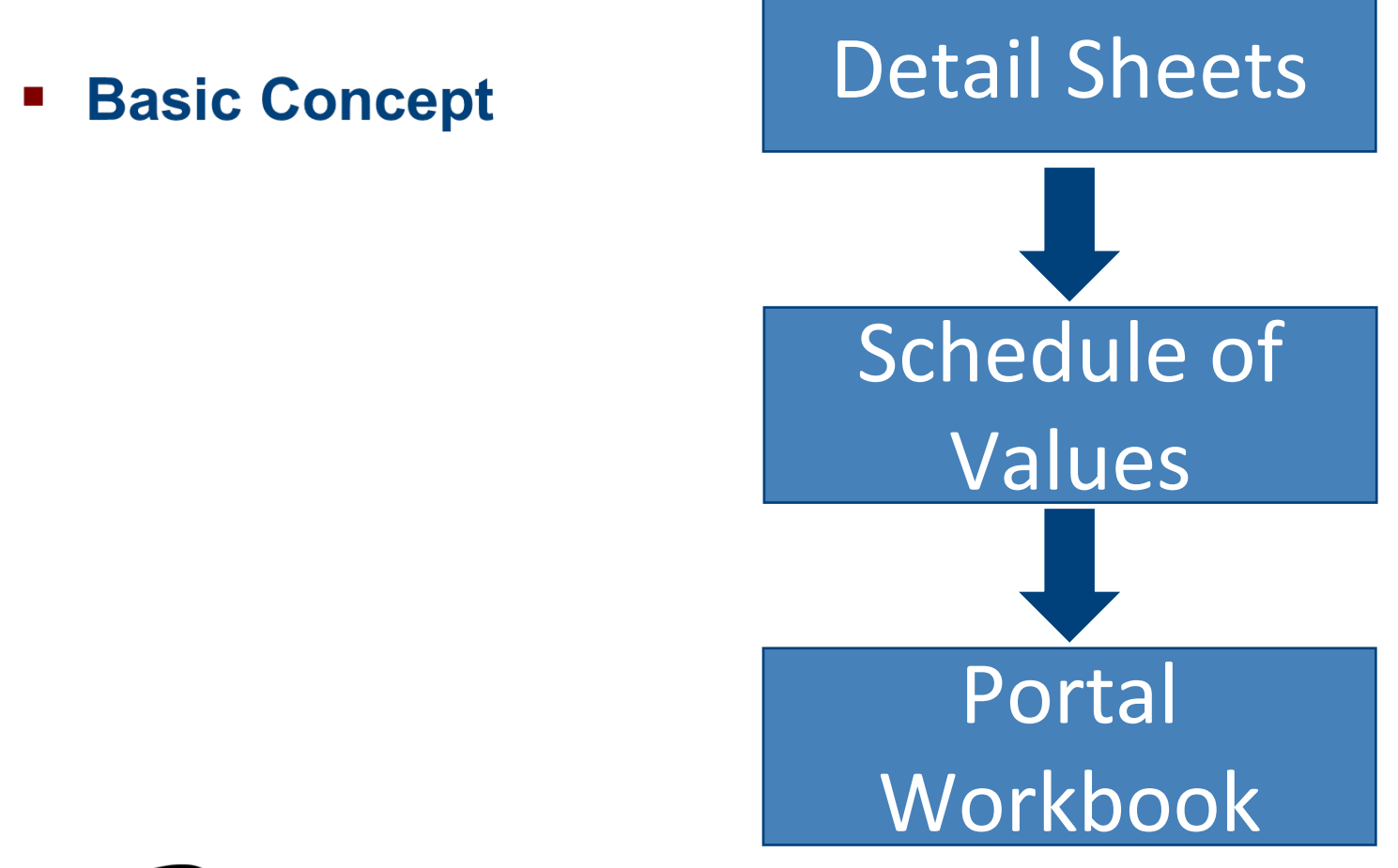

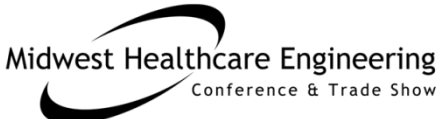

# Data Collection Process

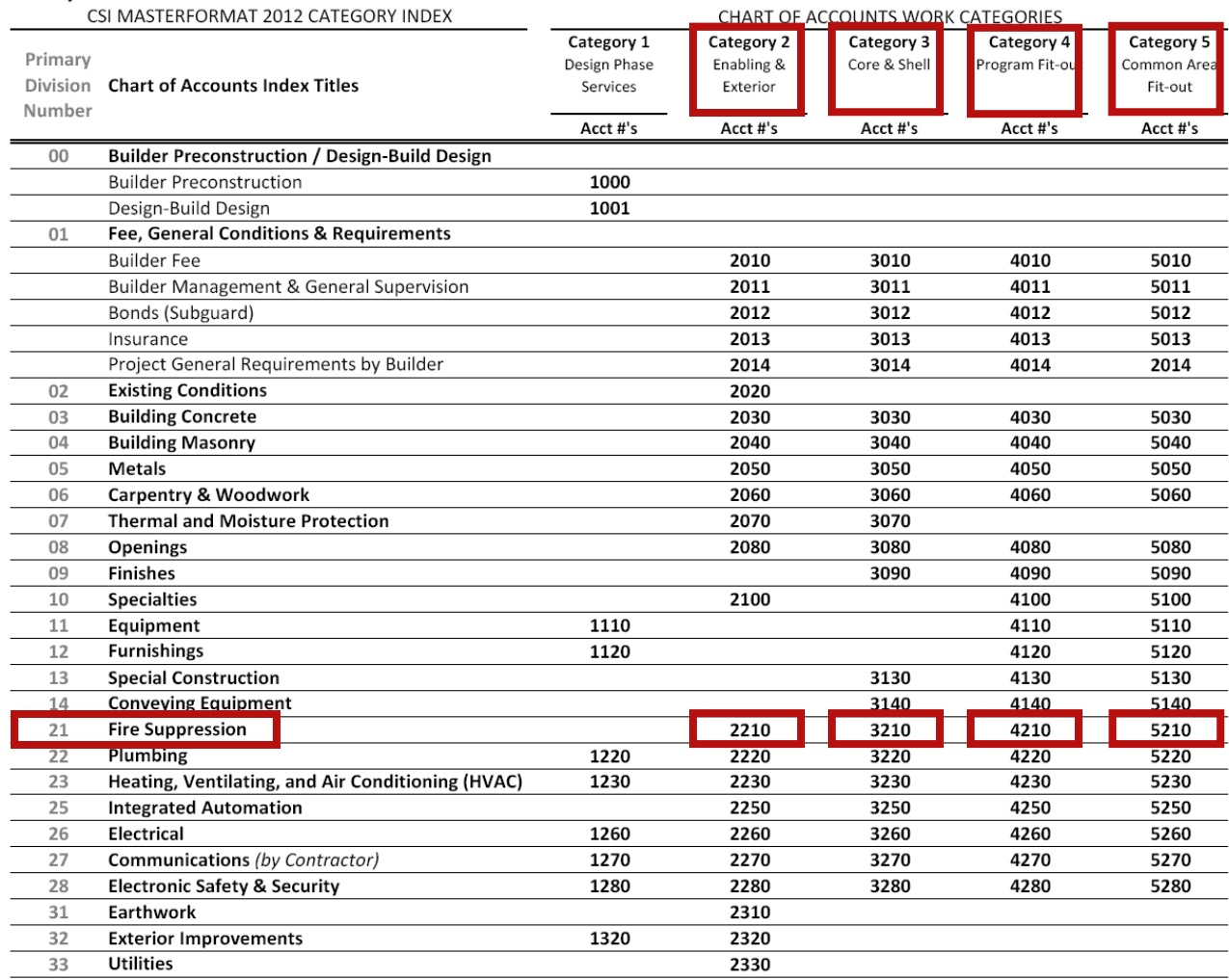

© 2013 Systems Pioneering, LLC

Midwest Healthcare Engineering

# Detail Sheet - Category<sup>(2)</sup>

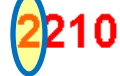

**Enabling & Exterior** 

**EXAMPLE SUBCONTRACTOR - FIRE PROTECTION** 

**Cost Code Detail** 

Contractor:

Job: INPUT EXAMPLE

Project No:

Contract No:

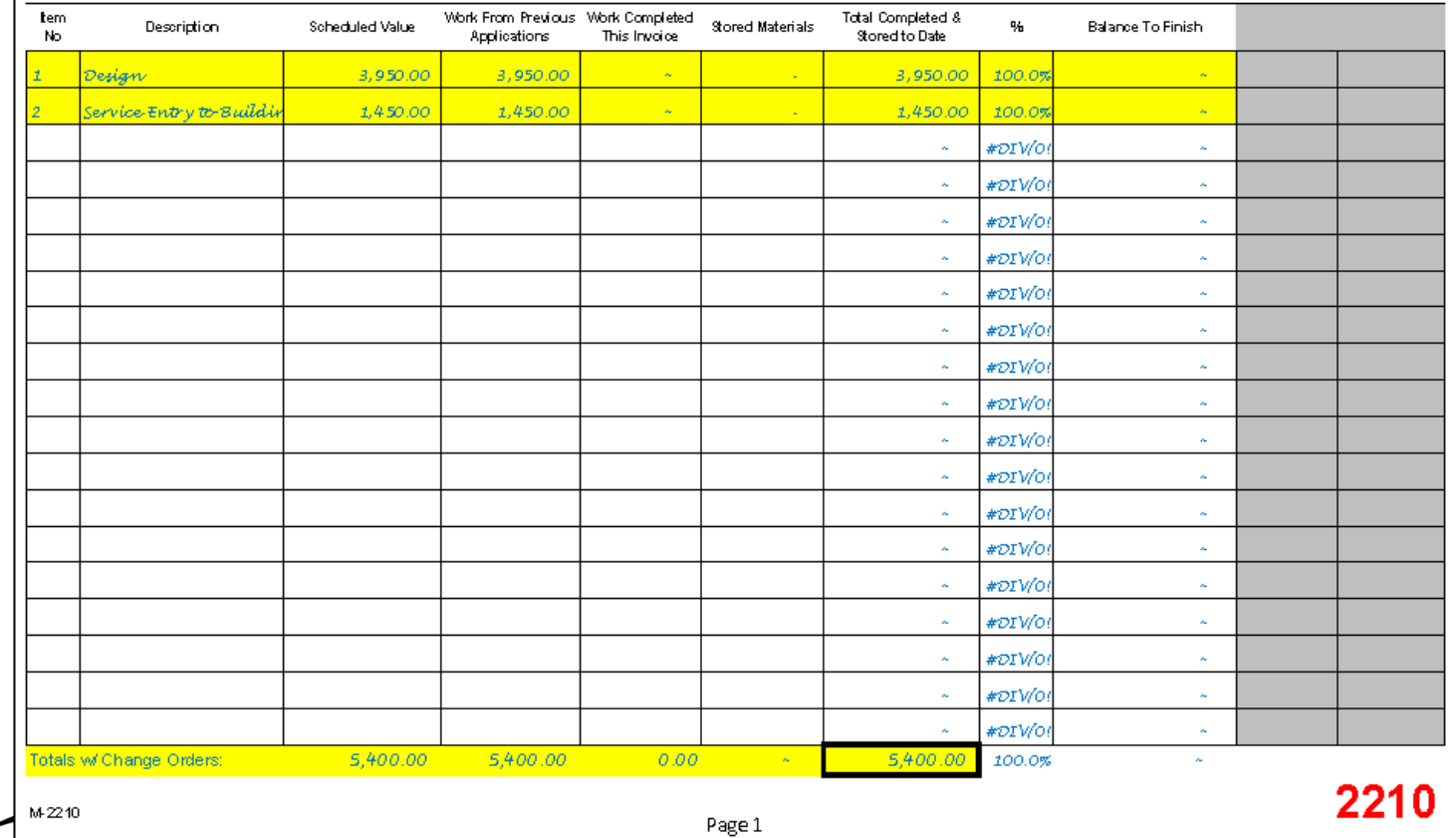

Midwest Healthcare Engineering

# Detail Sheet - Category<sup>(3)</sup>

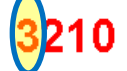

**Core and Shell Work** 

**Cost Code Detail** 

**EXAMPLE SUBCONTRACTOR - FIRE PROTECTION** Contractor:

Job: INPUT EXAMPLE

Project No: Contract No:

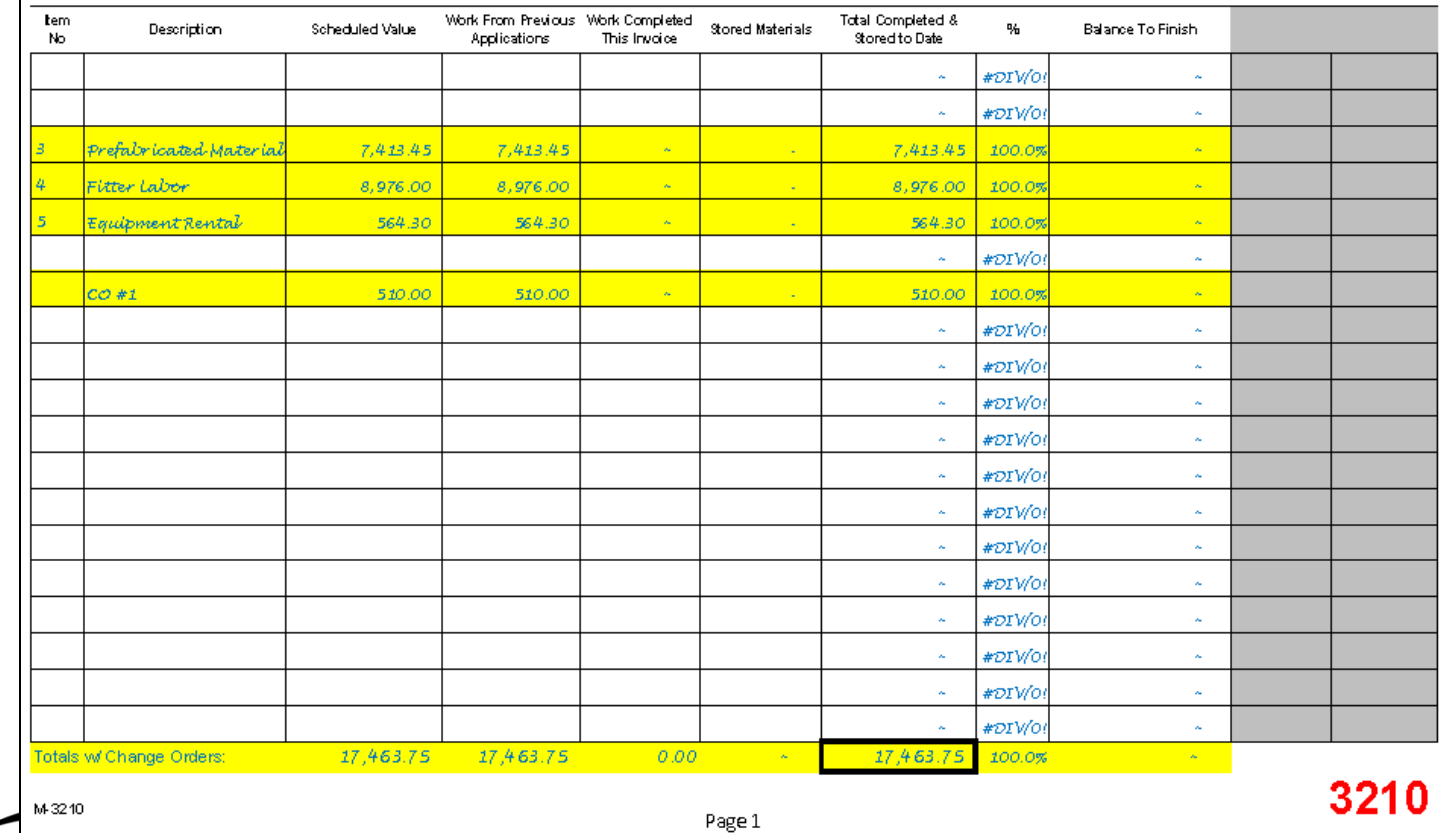

Midwest Healthcare Engineering

# Detail Sheet - Category (4)

**Program Fit-out Work** 

**Cost Code Detail** 

**EXAMPLE SUBCONTRACTOR - FIRE PROTECTION** 

Job: INPUT EXAMPLE

Project No:

Contractor

Contract No:

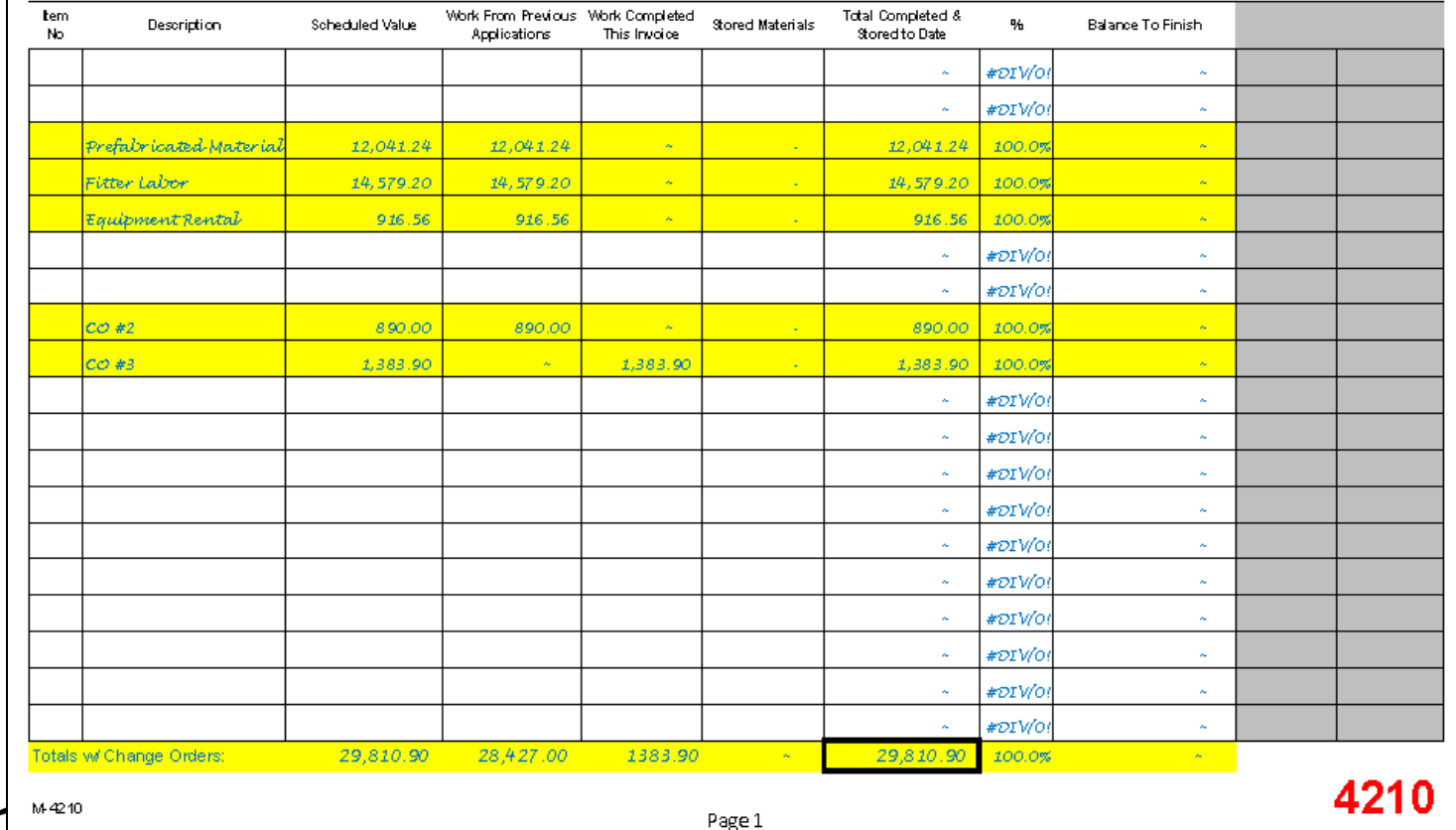

Midwest Healthcare Engineering

Conference & Trade Show

# Detail Sheet - Category (5)

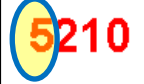

**Common Area Fit-out Work** 

Cost Code Detail

Contractor

**EXAMPLE SUBCONTRACTOR - FIRE PROTECTION** 

Job: INPUT EXAMPLE

Project No:

Contract No: tem Work From Previous Work Completed **Total Completed &** Description Scheduled Value **Stored Materials** 弘 **Balance To Finish** No Applications This Invoice Stored to Date #DIVO #DIV/0  $\sim$  $\sim$ Prefabricated Material 3,010.31 3,010.31 3,010.31 b. 100.0% Fitter Labor 3,644.80 3,644.80 ×. 3,644.80 100.0% Eauipment Rental 229.14 229.14 229.14 100.0% u, #DIV/0! **A**  $\sim$  $\mathbf{x}$ #DIVO  $\sim$  $\lambda$ #DIV/01 #DIV/01 **A**  $\sim$ #DIVO  $\sim$  $\sim$  $\lambda$ #DIV/01  $\lambda_{\rm c}$ #DIV/0! **A**  $\sim$ #ΌΙΜΟ! **A**  $\sim$ **A** #DIV/01  $\sim$ #DIV/01 **A A** #DIV/01 **A**  $\sim$ #DIV/0!  $\sim$ #DIV/0!  $\sim$ #DIV/0!  $\sim$ Totals w/ Change Orders 6,884.25 6,884.25  $0.00$ 6,884.25 100.0%  $\omega$  $\mathcal{A}_\mathbf{a}$ 5210

Midwest Healthcare Engineering

 $\check{}$  Conference & Trade Show

M-5210

Page 1

### Categories 2 thru 5 - Collected

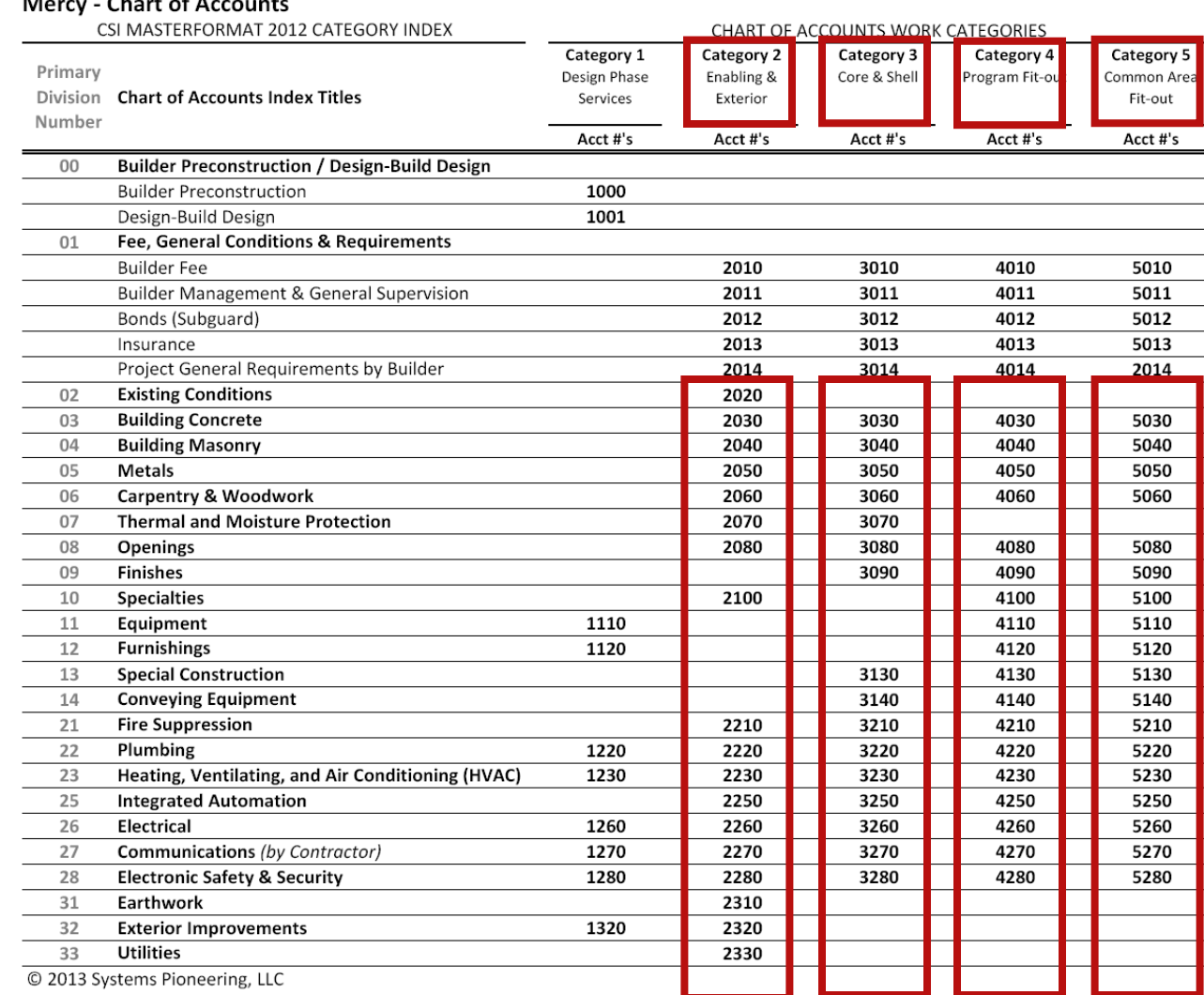

Midwest Healthcare Engineering

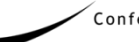

Conference & Trade Show

### Data Collection Process

**Basic Concept**  $\overline{\phantom{a}}$ 

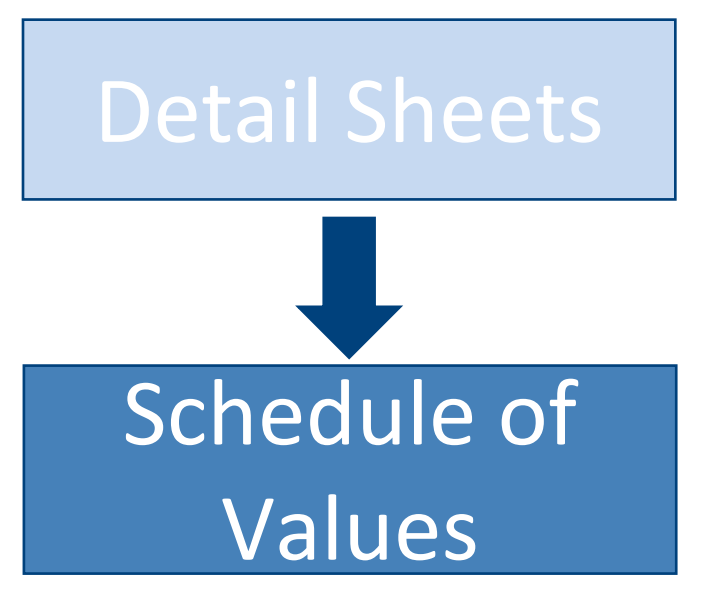

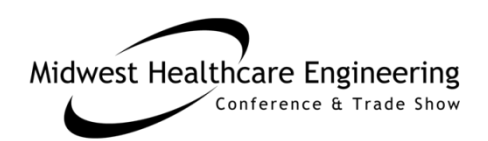

### Schedule of Values

**CM/GC Schedule of Values** Mercy PDC permits CM/GC use of this form in lieu of the AIA G703 pay application continuation sheet. 0010 BUILDER FEE Application No: Application Date: Period To: BUILDER MANAGEMENT Architect Proj No: rom Previous Work Completed Total Completed & Current Payment & GENERAL 帖 Stored Materials Balance To Finish Total Retainage pli cations. This Invoice **Stored to Date** Due<sup>1</sup> **SUPERVISION** #DIV/0. 0011 0012 BONDS (SUBGUARD) 0013 INSURANCE PROJECT GENERAL REQUIREMENTS BY 0014 BUILDER **CONTINGENCY** PLACEHOLDERS 0015 DIV/O BUILDER #DIV/0! k. PRECONSTRUCTION 1000 #DIV/0  $\mathbf{x}_i$ ×. #DIV/0!  $\sim$  $\sim$ 1001 DESIGN-BUILD DESIGN #DIV/0!  $\mathbf{z}_i$  $\mathbf{z}_\mathrm{c}$  $\sim$ #DIV/0!  $\mathbf{z}_i$  $\mathcal{A}_\mathbf{a}$  $\sim$ Page Totals: #DIV/01  $0.00$ M-CM/GC Page 1 Midwest Heattncare Engineering Conference & Trade Show

### Data Collection Process

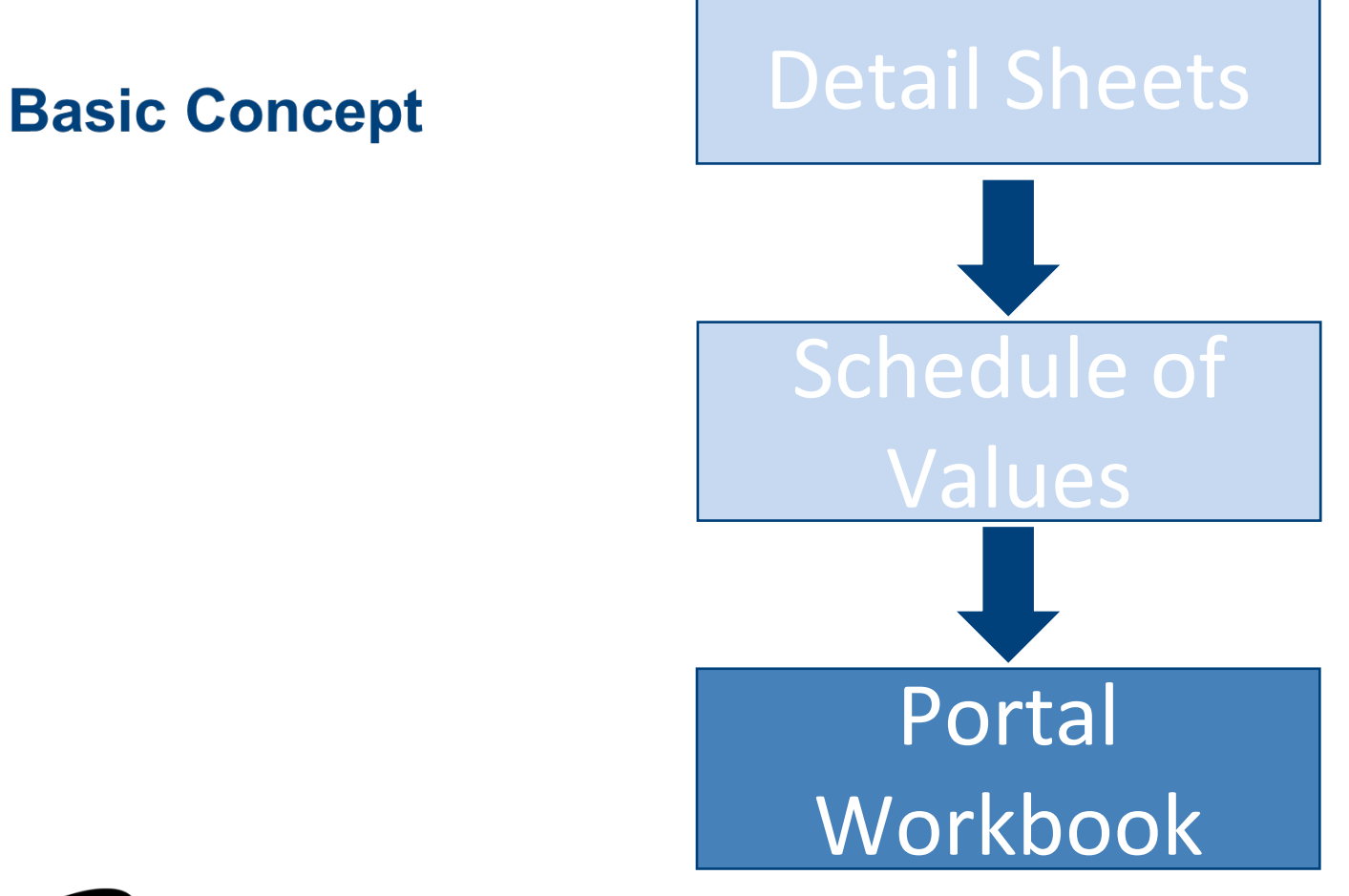

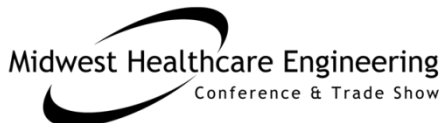

### Portal Workbook (Tab2 by Builder)

 $\mathbf{C}$ 

D

E.

Microsoft Excel - Zumbehl Portal Workbook 4-10-14.xlsx

 $\overline{\mathbf{3}}$ 

 $\begin{array}{c|c}\n4 & 5 \\
\hline\n5 & 6 \\
\hline\n7\n\end{array}$ 

 $\bar{8}$  $\overline{9}$  $10$  $11\,$ 12 13 14 15  $16\,$ 17  $18\,$ 19 20  $21\,$  $22\,$ 23  $24$ 25  $26\,$ 27 28 29  $30$  $31$  $H = 4 + H$ 

Bldr Chrt of Accts Input (Tab2)

 $\overline{A}$ 

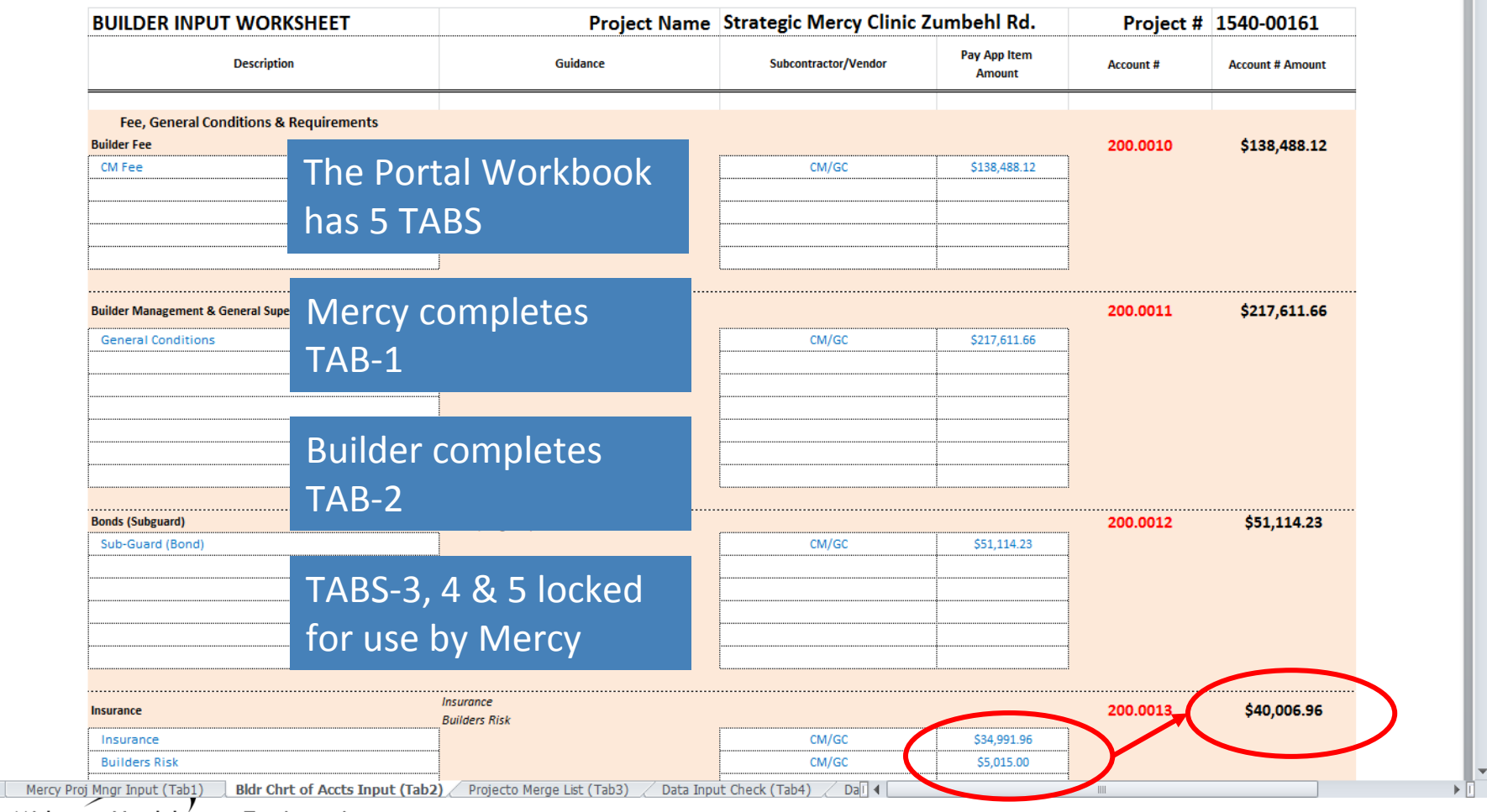

#### Midwest Healthcare Engineering

Conference & Trade Show

#### #MWHCEC16

 $\overline{\phantom{a}}$   $\overline{\phantom{a}}$ 

F.

 $\mathbf{x}$ 

### Portal Workbook (Tab3 - Merge List)

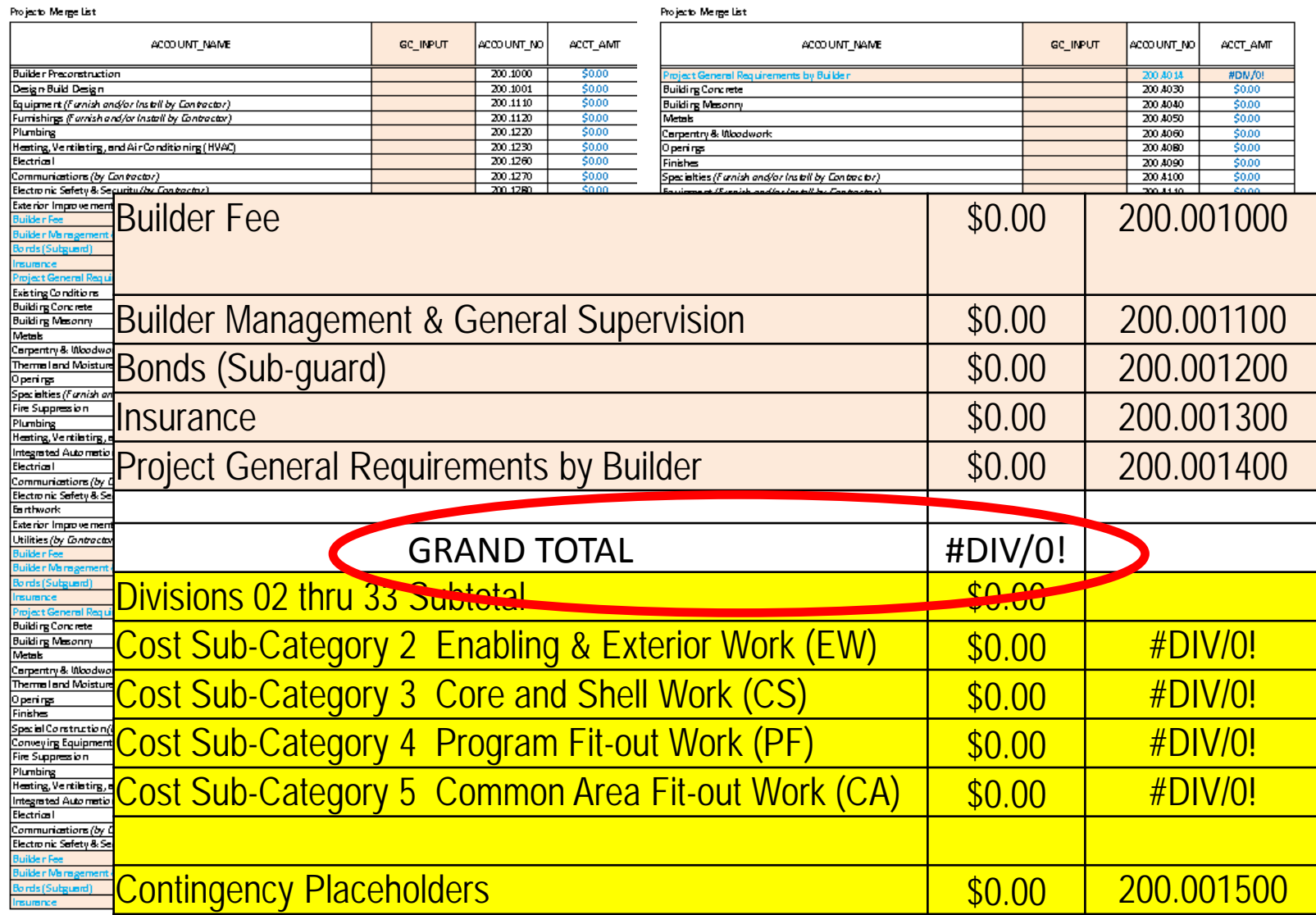

MiGwest Heatthcare Linghleening

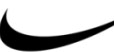

# Portal Workbook (Tab4 Input Test)

Includes 2 tests to check completeness and accuracy of Builder input into Tab 2

- **WORK CATEGORY TEST verifies Builder work** categories 3, 4, and 5 \$ input are complete and reasonable.
- **CSI DIVISION DISTRIBUTION TEST verifies** distribution of costs among Divisions 3 through 28 are within a reasonable range based on past like projects.

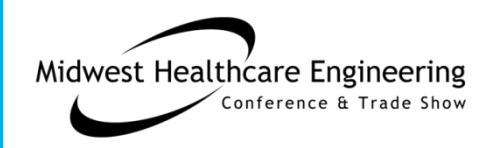

# Work Category Test (Example)

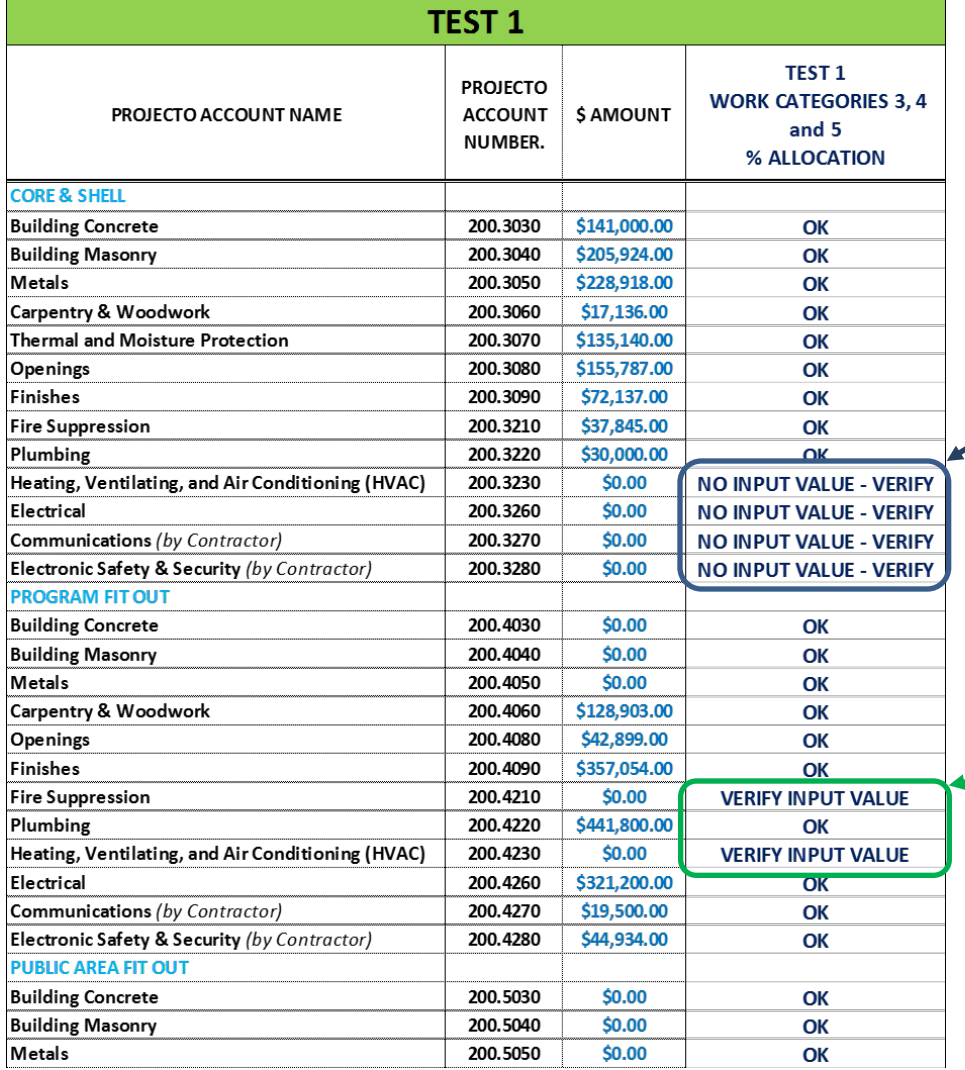

"NO INPUT VALUE" indicates need for Contractor to itemize MEP costs by Work Category

"VERIFY INPUT VALUE" indicates need for Contractor to correctly itemize "Core and Shell" versus "Fit Out" costs

# CSI Distribution Test (Example)

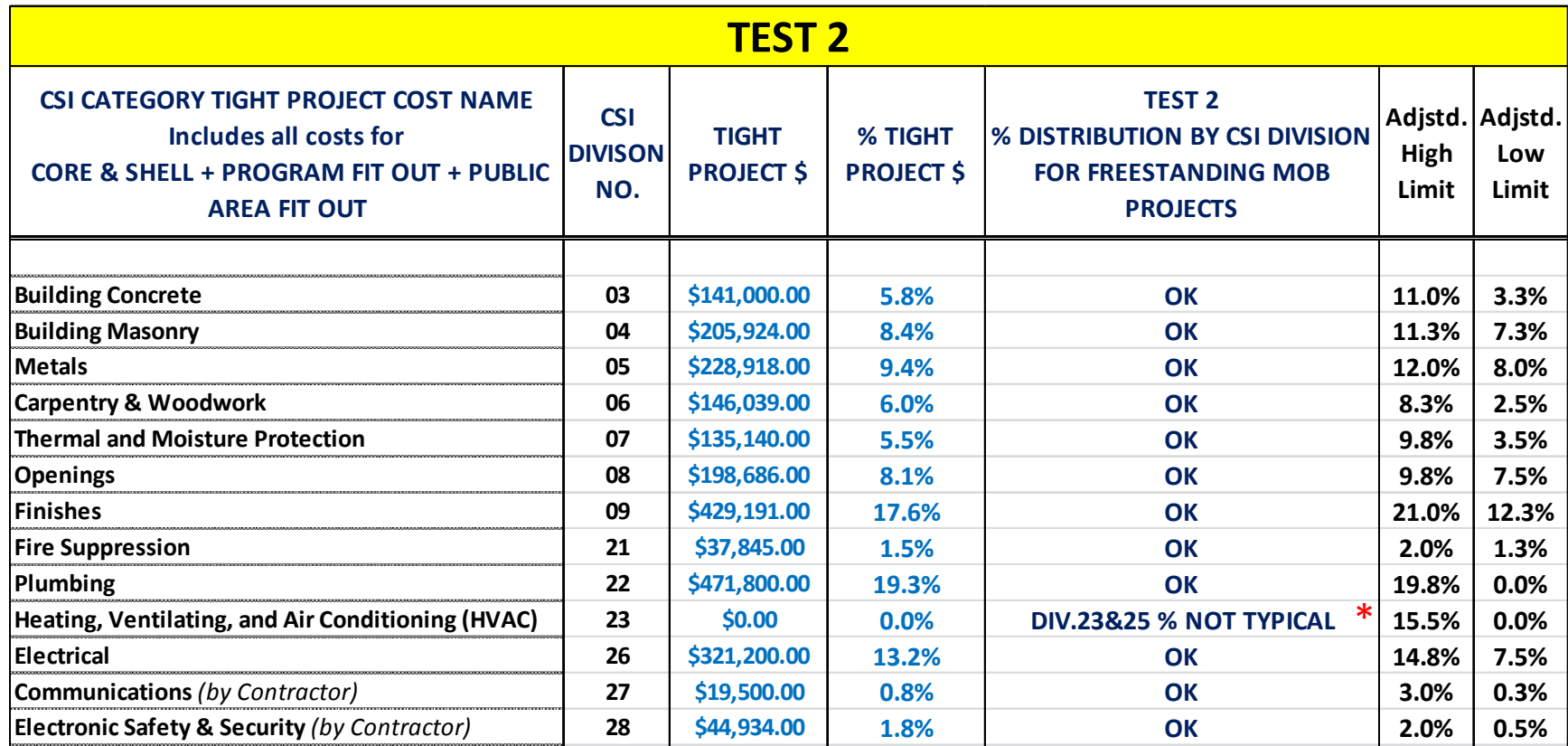

#### \*In this example the contractor reported HVAC combined with Plumbing

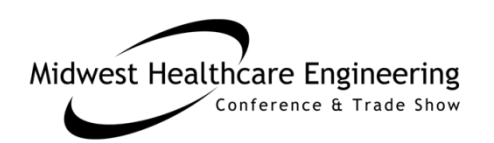

### Cost Data Comparison Example

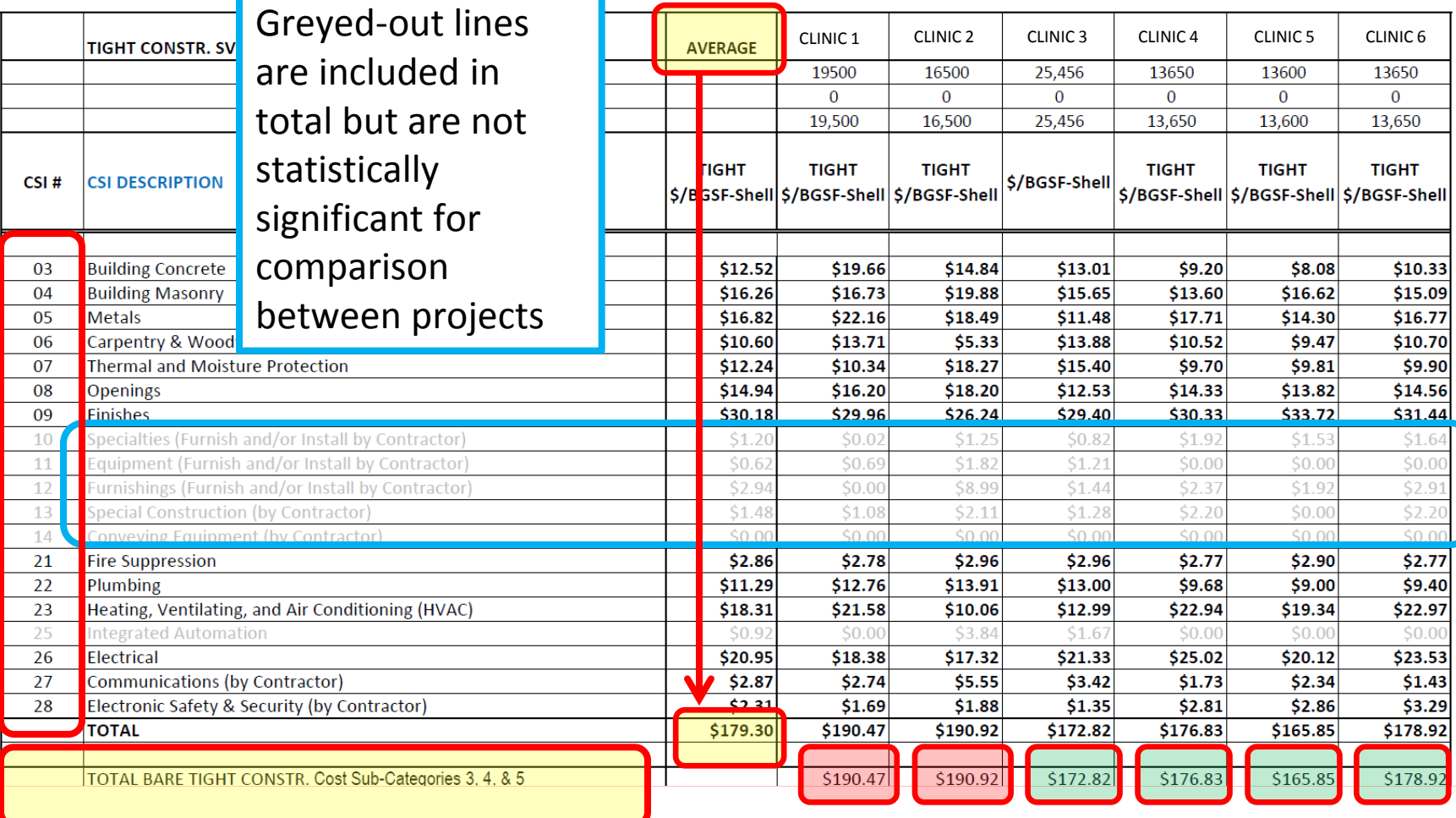

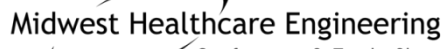

Conference & Trade Show

### Noteworthy High & Low Numbers

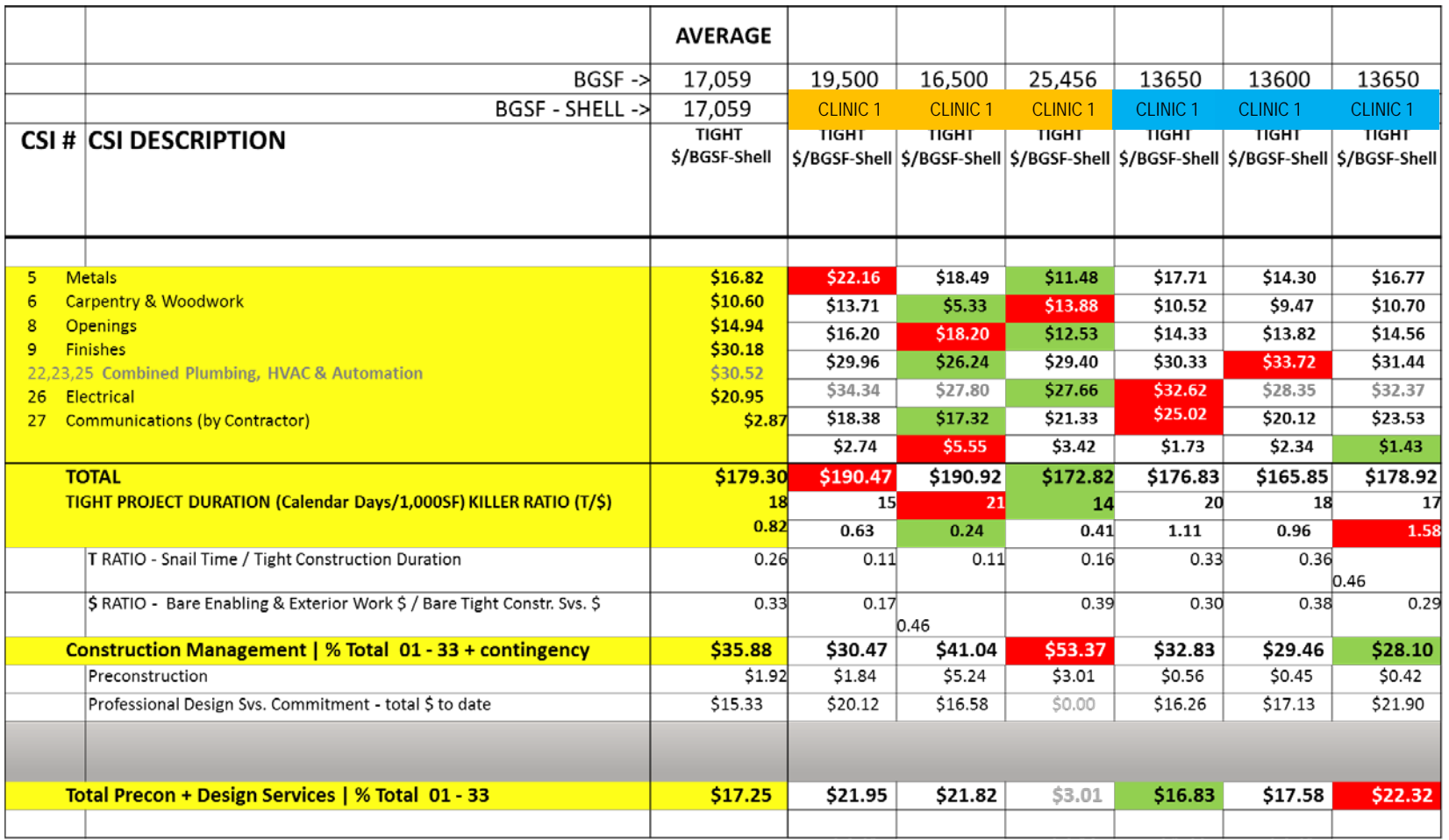

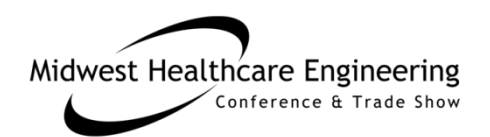

# Example Mercy Metrics Analysis

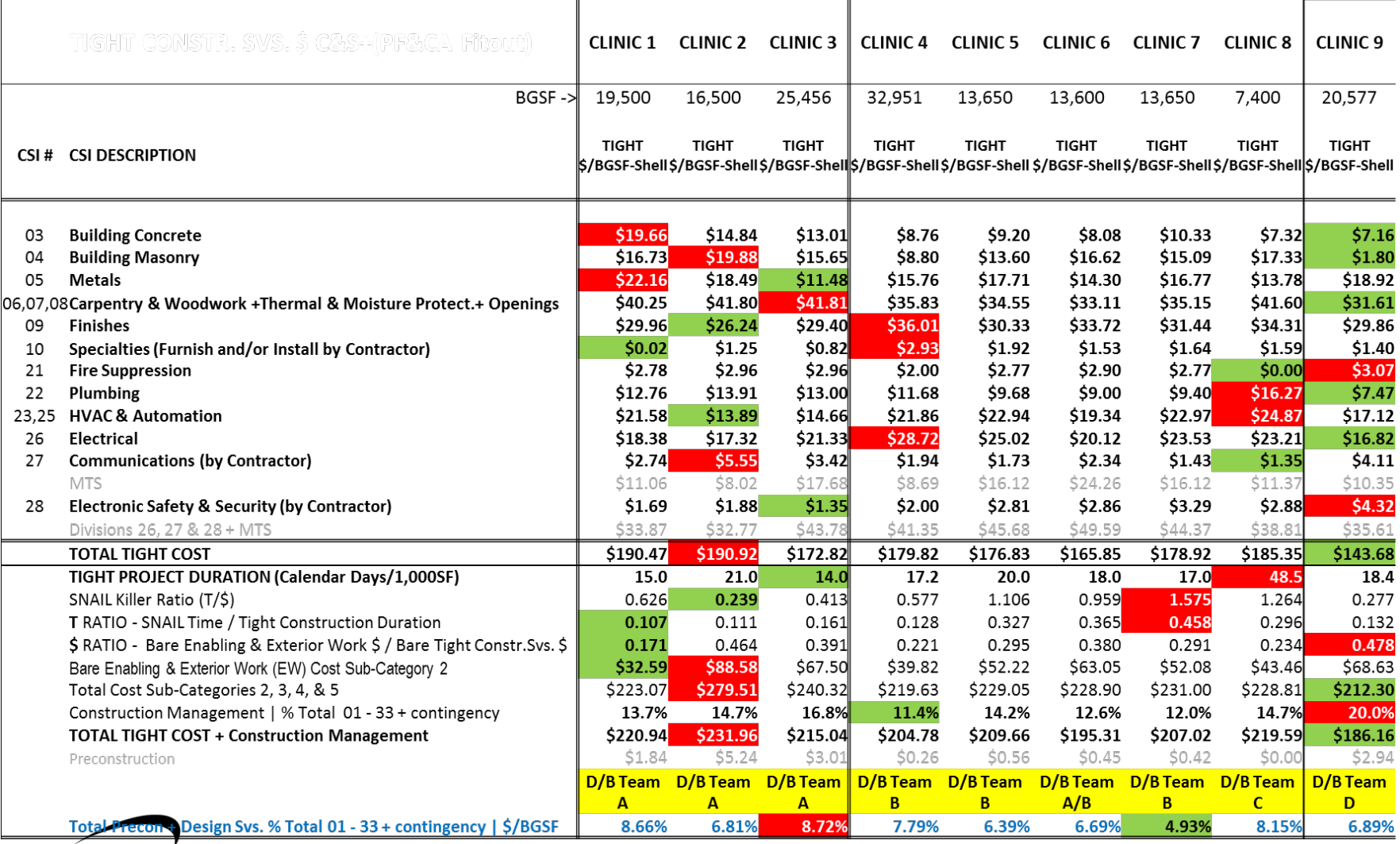

#### Midwest Healthcare Engineering

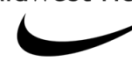

# Example Mercy Metrics Analysis

- Team A+A/B Architect over the course of four projects started with a total tight cost of \$190.47 and ended with \$166.45 – a 13% reduction.
- Team A+A/B Architect Design + Precon costs dropped from 8.66% to 6.36% – a 27% reduction.
- Team B Design + Precon costs dropped from 7.79% to 4.93% a 37% reduction.
- While using a local designer at Clinic 8 was expected to expedite the project, the end result was: highest tight cost & the 2nd highest tight cost + construction mgmt. of the 9 projects.

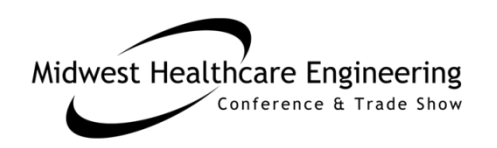

# Example Mercy Metrics Analysis

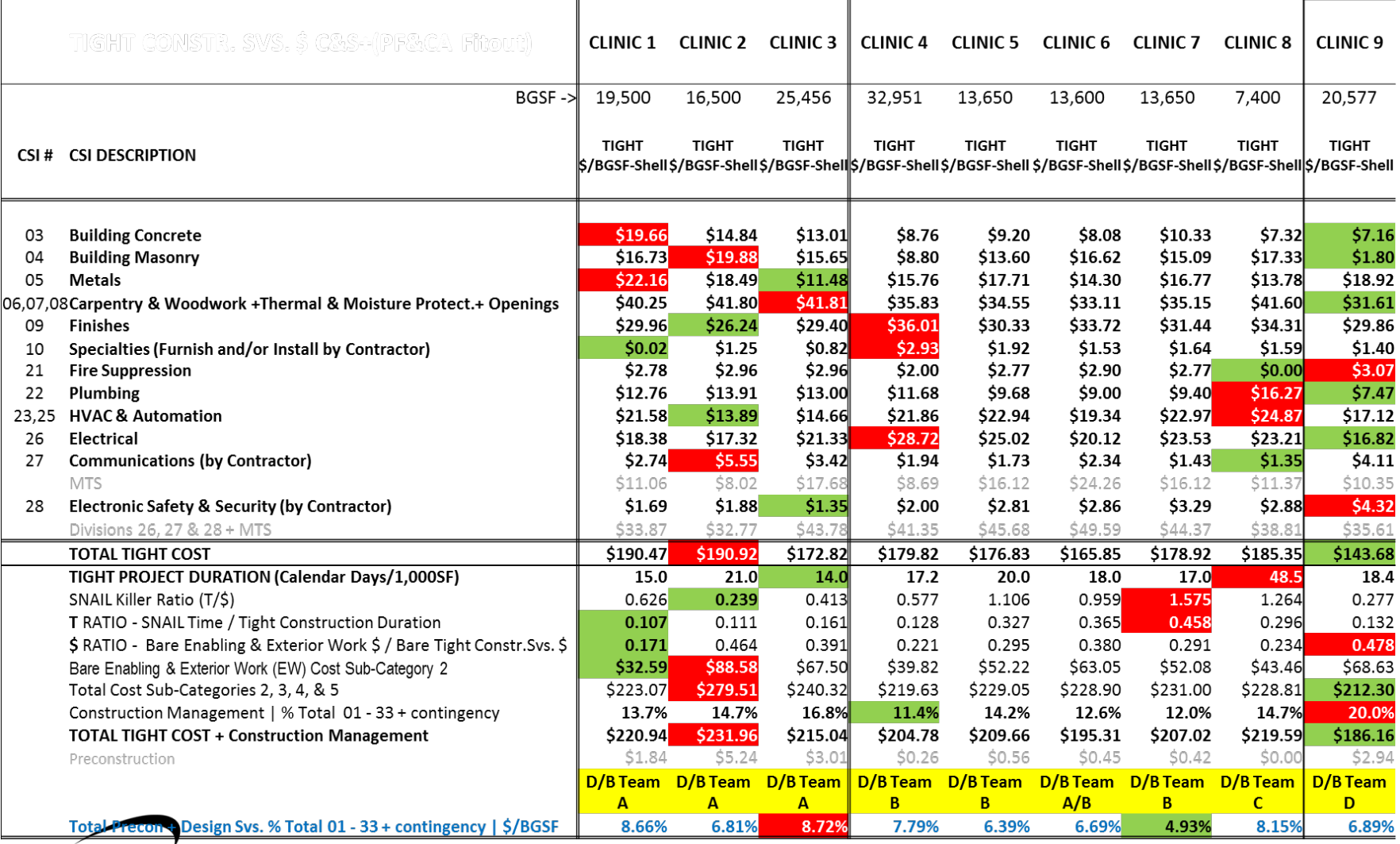

#### Midwest Healthcare Engineering

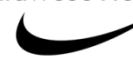

### Peer Benchmarking Example

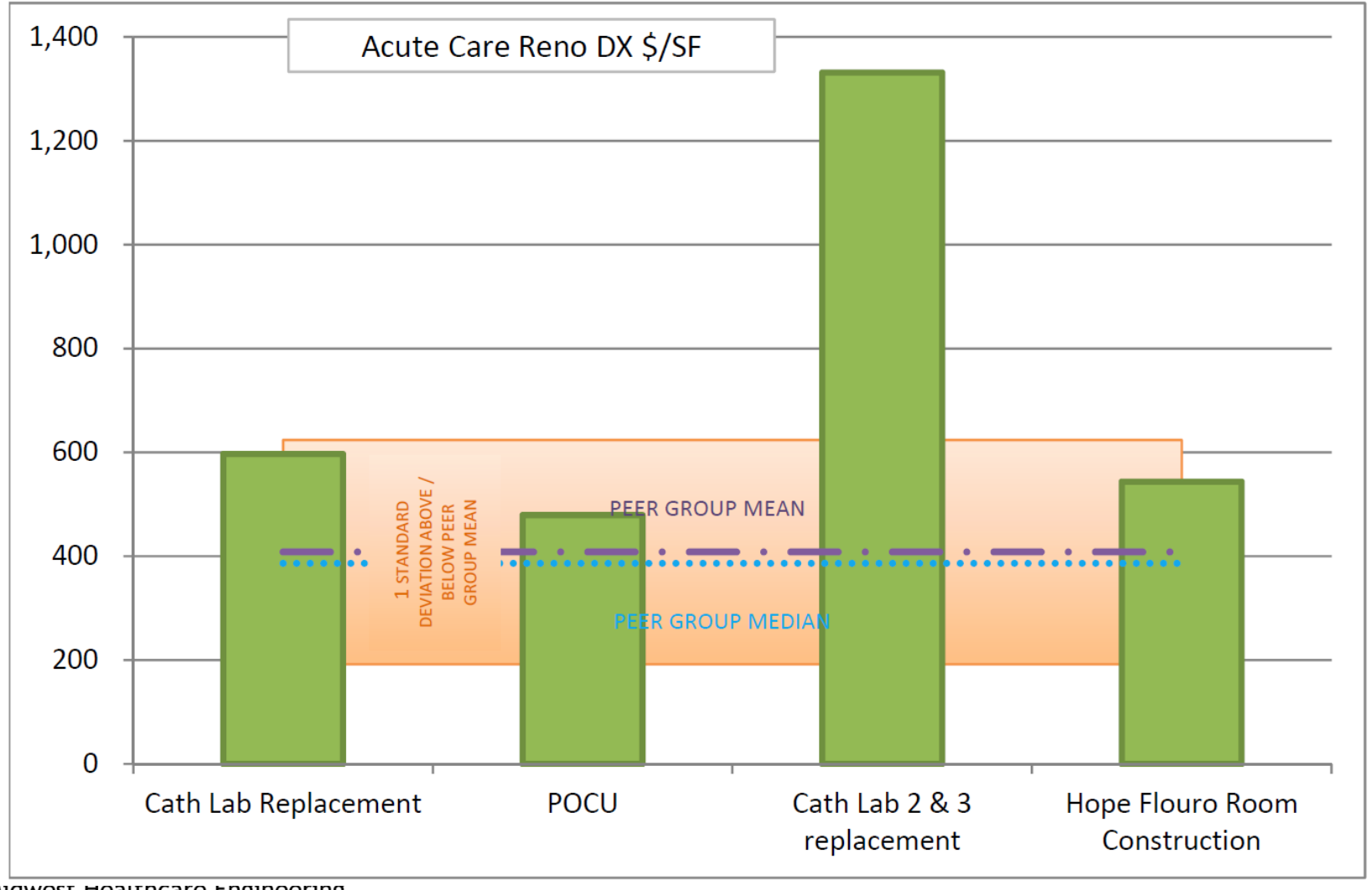

MIQWEST HEALTICATE ENGINEERING

# **Setting the Table for Analytics**

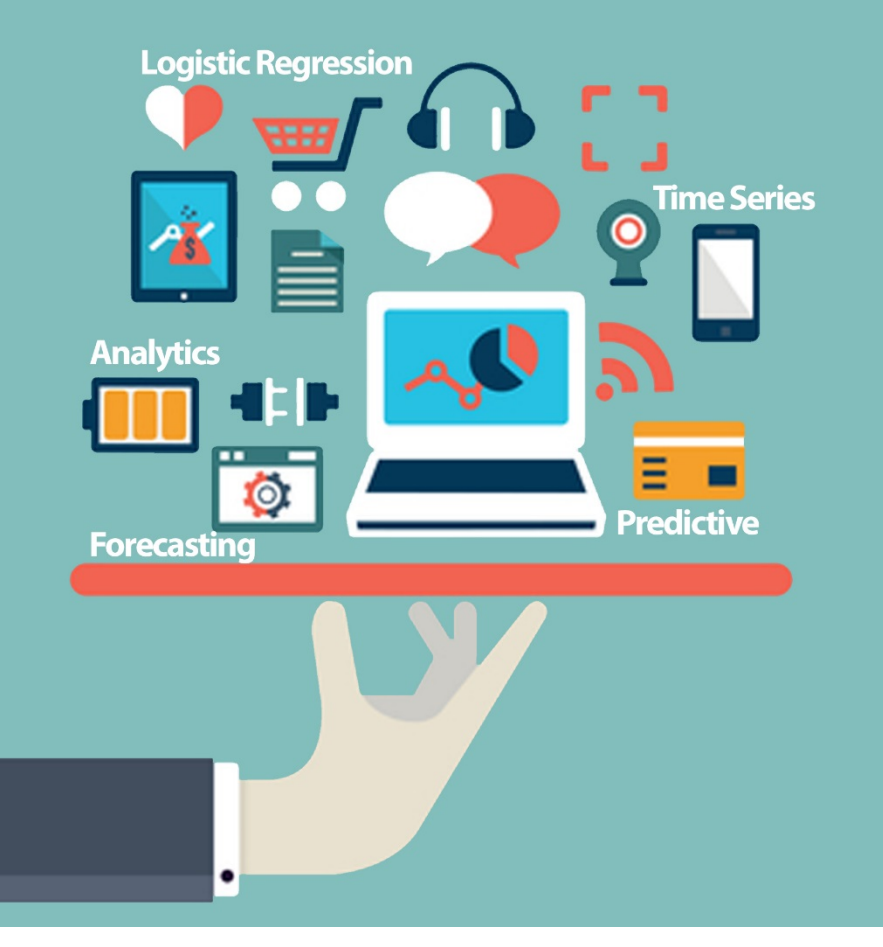

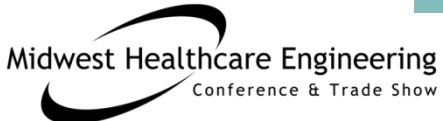

# We Covered in this Session ...

- Issues with available data sources in assessing project performance
- Recognizing "Noise" in existing data sets
- "Tight Data" processes that filter "Data Noise"
- Example process to collect "Tight Data"
- Project assessment application of "Tight Data"

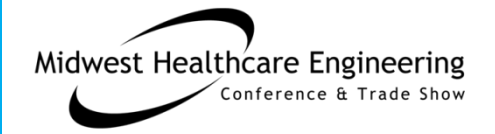

### **Any Questions?**

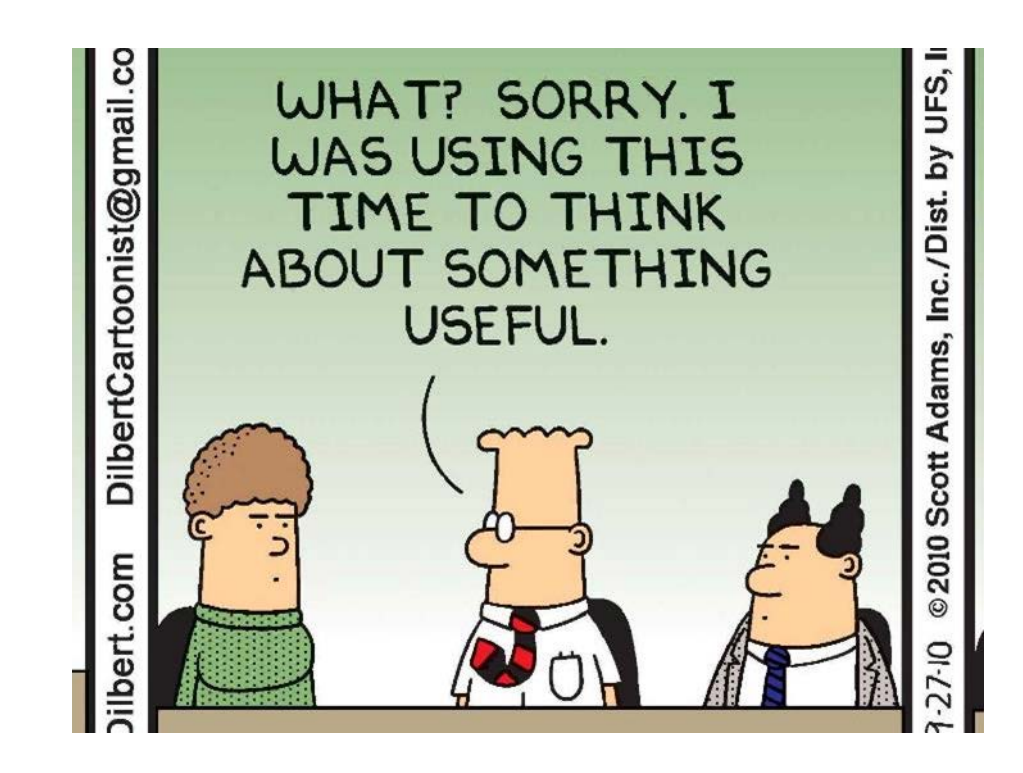

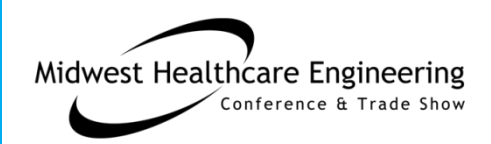

### THANK YOU!

### Our Contact Info:

John Kreidich AIA, LEED AP, CHC McCarthy Building Cos. **JKreidich@ McCarthy.com**

Patricia Johnston MT ASCP Mercy Health **Pat.Johnston@Mercy.net**

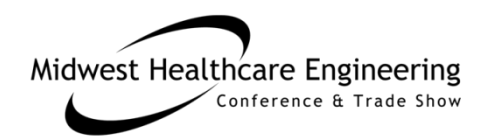